```
setup_eager_loading
```

```
class ProductPriceSerializer(serializers.ModelSerializer):
 product = ProductSerializer(read_only=True)
 @staticmethod
def setup eager loading(queryset):
     queryset = queryset.prefetch_related("product")
     return queryset
 class Meta:
     model = ProductPrice
    fields = ' all 'class ProductPriceSerializer(serializers.ModelSerializer):
 product = ProductSerializer(read_only=True)
 data_type = serializers.SerializerMethodField()
 @classmethod
def get data type(cls, obj):
    if hasattr(obj, 'price before') and obj.price before:
         return 'price'
     else:
         return 'new'
 @staticmethod
def setup eager loading(queryset):
    queryset = queryset.prefetch related("product")
     return queryset
 class Meta:
     model = ProductPrice
    fields = ' all '
```
<http://ses4j.github.io/2015/11/23/optimizing-slow-django-rest-framework-performance/>

**Plugin Backlinks:** 

From: <http://jace.link/>- **Various Ways**

Permanent link: **<http://jace.link/open/setup-eager-loading>**

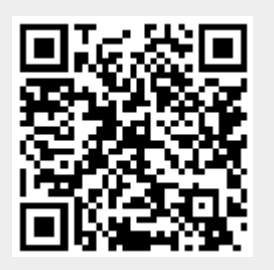

Last update: **2021/01/26 00:45**